### **Executive Information System**

# Sage MAS 90 for Windows

### Sage MAS 200

Client/Server Client/Server for SQL Server

#### **EXECUTIVE REPORTS**

The Executive Information System lets you display the following reports on your customized home page:

- · Income and Balance Statement
- Key Ratios
- · Cash Flow Predictions
- Revenue
- Expenses
- Cash Expectations
- Cash Requirements
- Top Customers
- · Sales by Product Line
- Top Items
- Top Vendors
- · Work Force Statistics

You can drill down into the following reports:

- Income Statement Detail
- · Balance Sheet Detail
- Budget Comparisons
- Sales
- AR Analysis
- AP Analysis
- Purchases

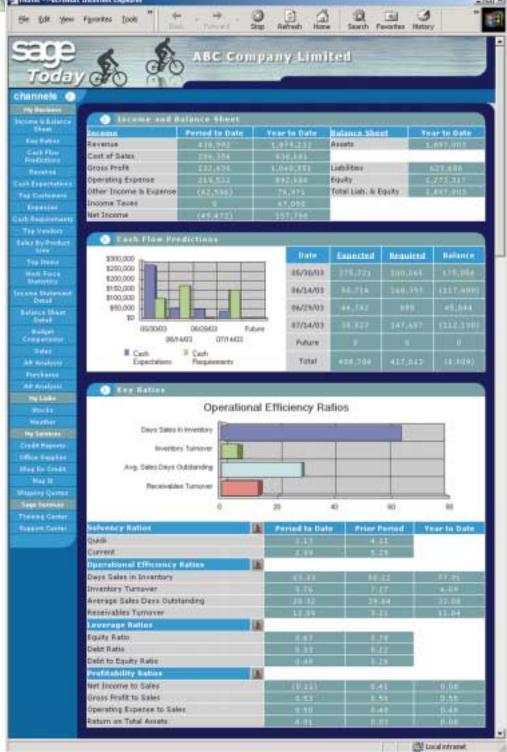

If you're a busy executive who needs quick access to key business data in an easy-to-read, easy-to-understand format, the

## Sage MAS 90 and MAS 200 Executive Information System

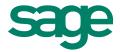

Executive Information System (EIS) is the ideal solution for you. This HTML-based system, designed specifically for high-level managers such as CEOs, CFOs and sales and production directors, enables you to view and print financial and accounting information in an attractive graphical format from your own customized home page. EIS can be accessed from the Digital Dashboard, an HTML page that is displayed within the Microsoft Outlook 2000 main window.

EIS provides a time-saving, highly effective way for you to have fast, accurate information — generated from your Sage MAS 90 or MAS 200 system — at your fingertips. Imagine the convenience of arriving in your office, logging onto your desktop and Outlook — and pulling up critical data instantly. You'll start your day more informed and better prepared to meet the challenge of succeeding in today's fast-paced, highly competitive business environment.

With EIS, you decide the kind of information you need, whether it's an income and balance sheet, cash flow prediction, or sales by product line. You can specify the amount of data you see.

The EIS system gives you the information you need to make better, more informed management decisions and to conduct your daily business affairs with greater efficiency. With your own home page delivering the data you need to be most effective, keeping your finger on the pulse of your business is now as simple as logging onto your desktop!

#### **FEATURES**

| Customizable Home Page Configuration                       | A wizard makes it easy to customize your individual home page and select the reports you want to see. For example, variable pie-chart graphs and their table elements can display sales for your top five, ten or twenty customers, depending on what is most appropriate for your company.                             |
|------------------------------------------------------------|----------------------------------------------------------------------------------------------------|
| Easy Access to<br>Information                              | Create a shortcut from your desktop or use Outlook to access reports from your desktop without having to launch MAS 90 or MAS 200.                                                                                                    |
| Extensive Drill Down<br>Capabilities                       | You have the option to drill down into more detailed HTML pages and selected MAS 90 or MAS 200 reports and inquiries to display additional information.                                                                                                    |
| Attractive Combination of Text and Graphical Data Displays | Information is displayed using a combination of visually effective text and graphics that use an attractive, contemporary design.                                                                                                    |
| Automatic Data<br>Refreshing                               | Data is automatically refreshed through a polling process that takes place in the background, ensuring the display of up-to-date information without having to take the time and effort to manually refresh data. You also have the ability to refresh when launching EIS or may specify a time value for auto refresh. |